### **Starting Special Duty Pay**

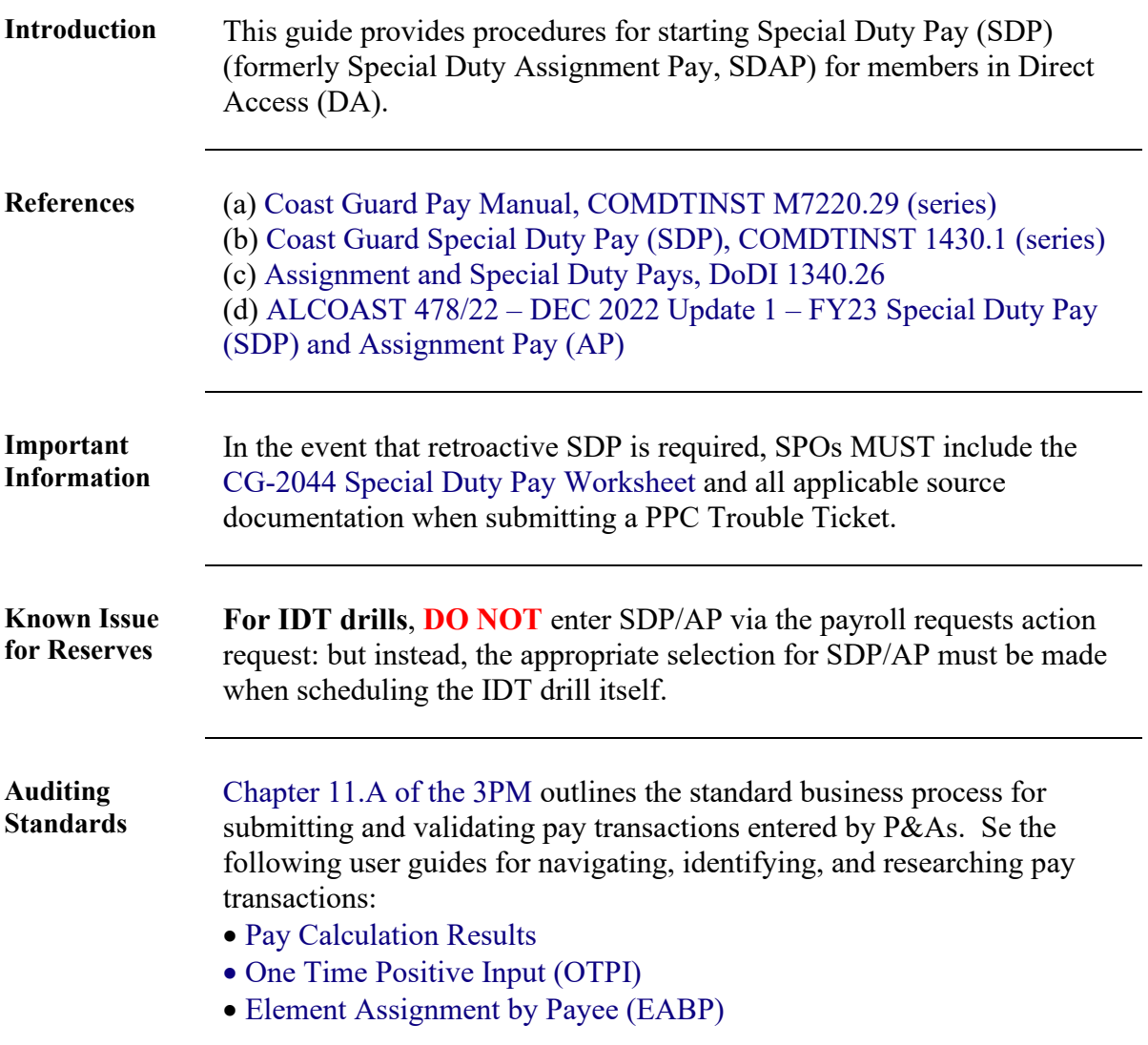

Procedures See below.

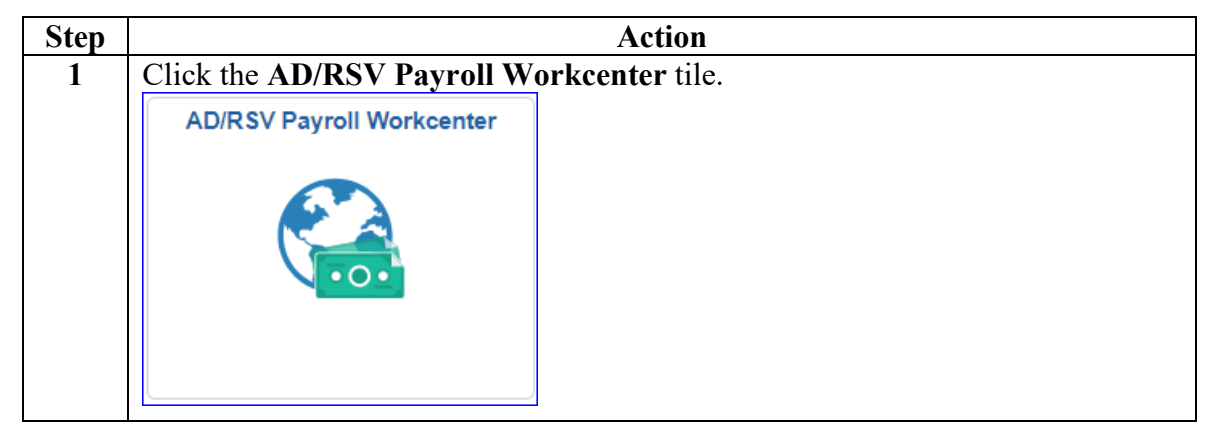

#### **Procedures**,

continued

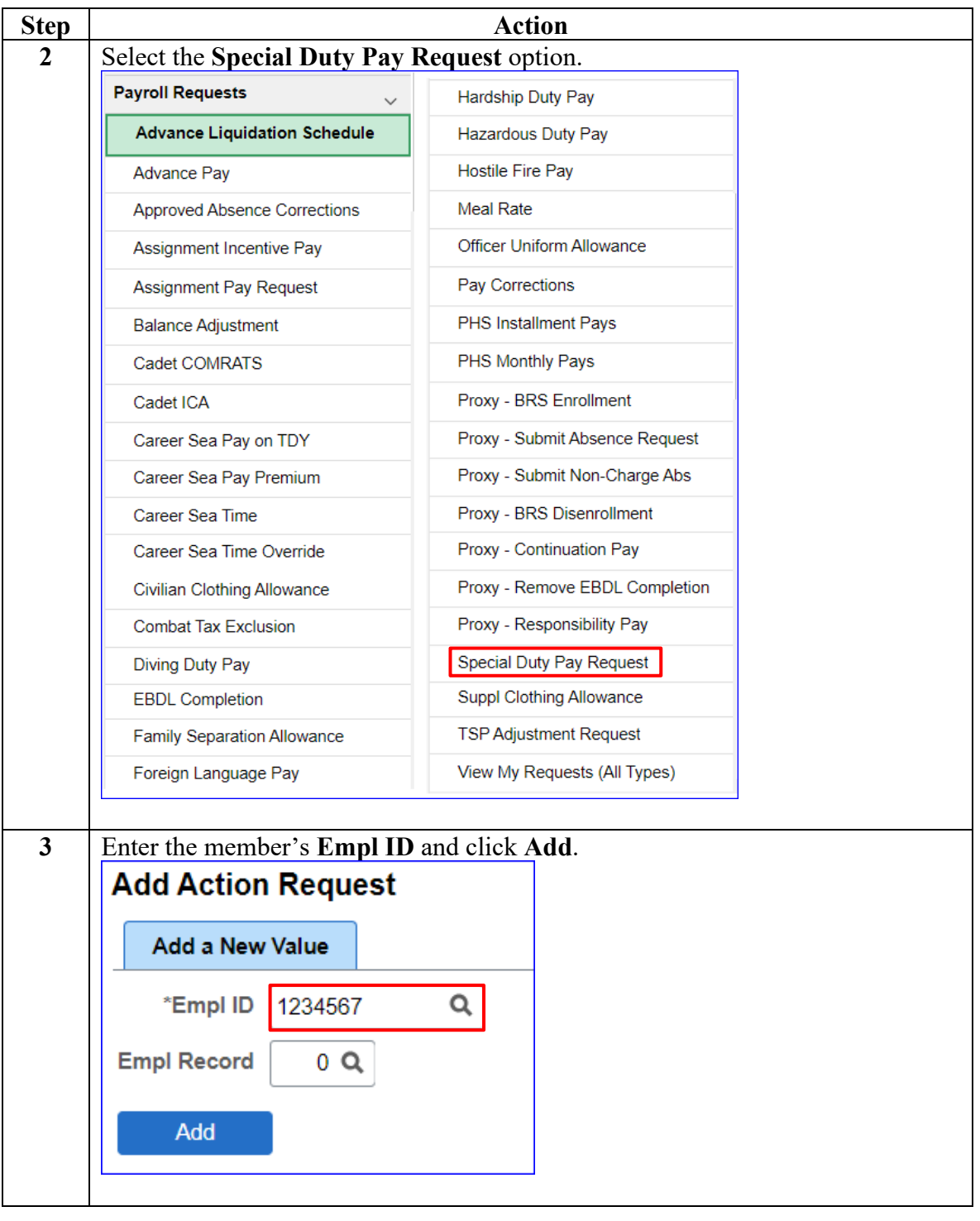

#### **Procedures**,

continued

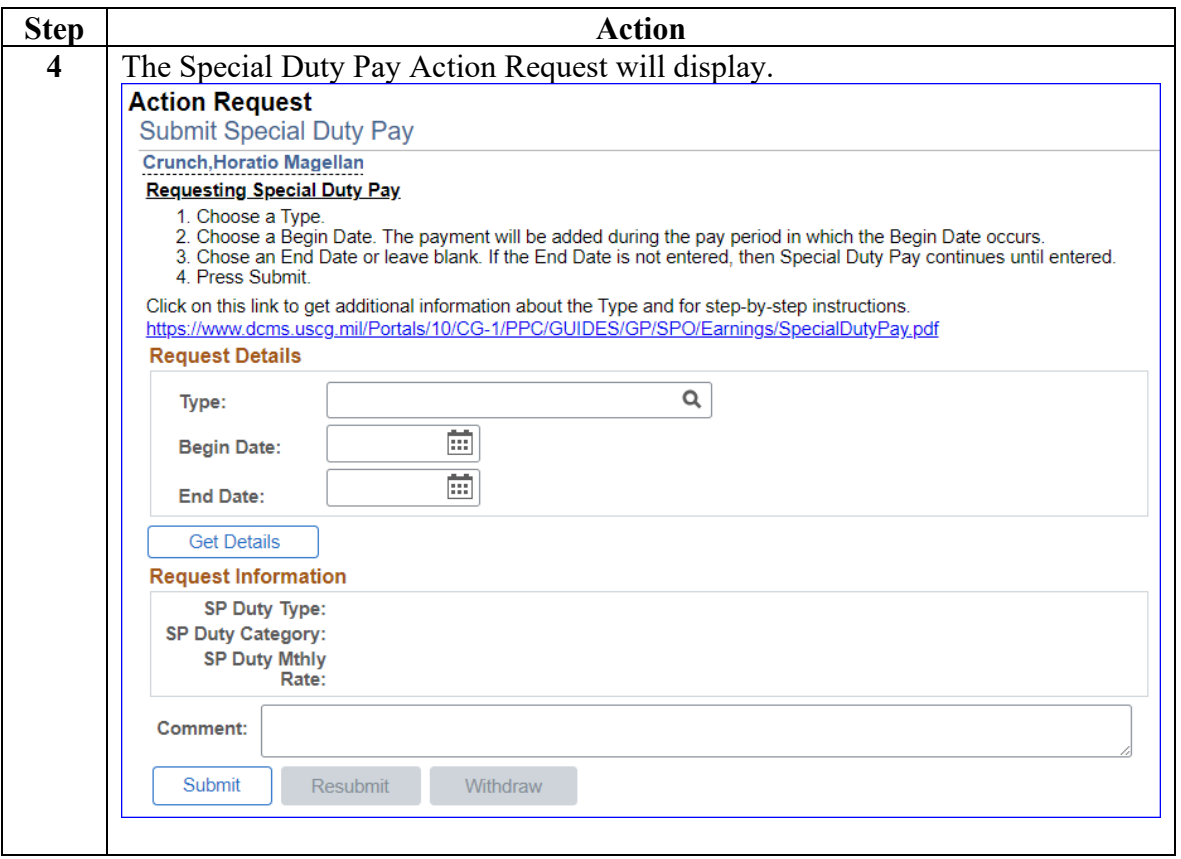

### **Procedures**,

continued

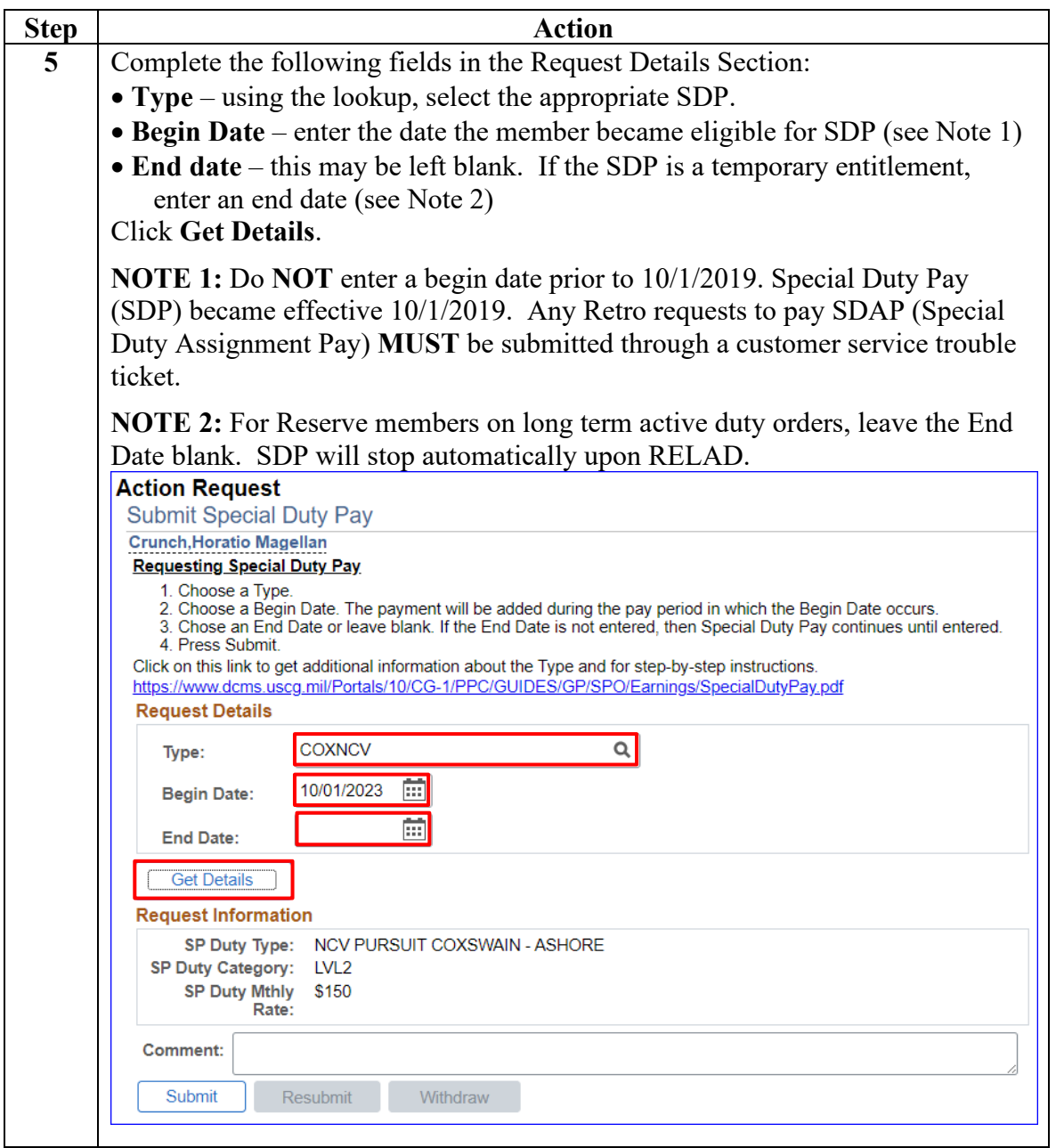

#### **Procedures**,

continued

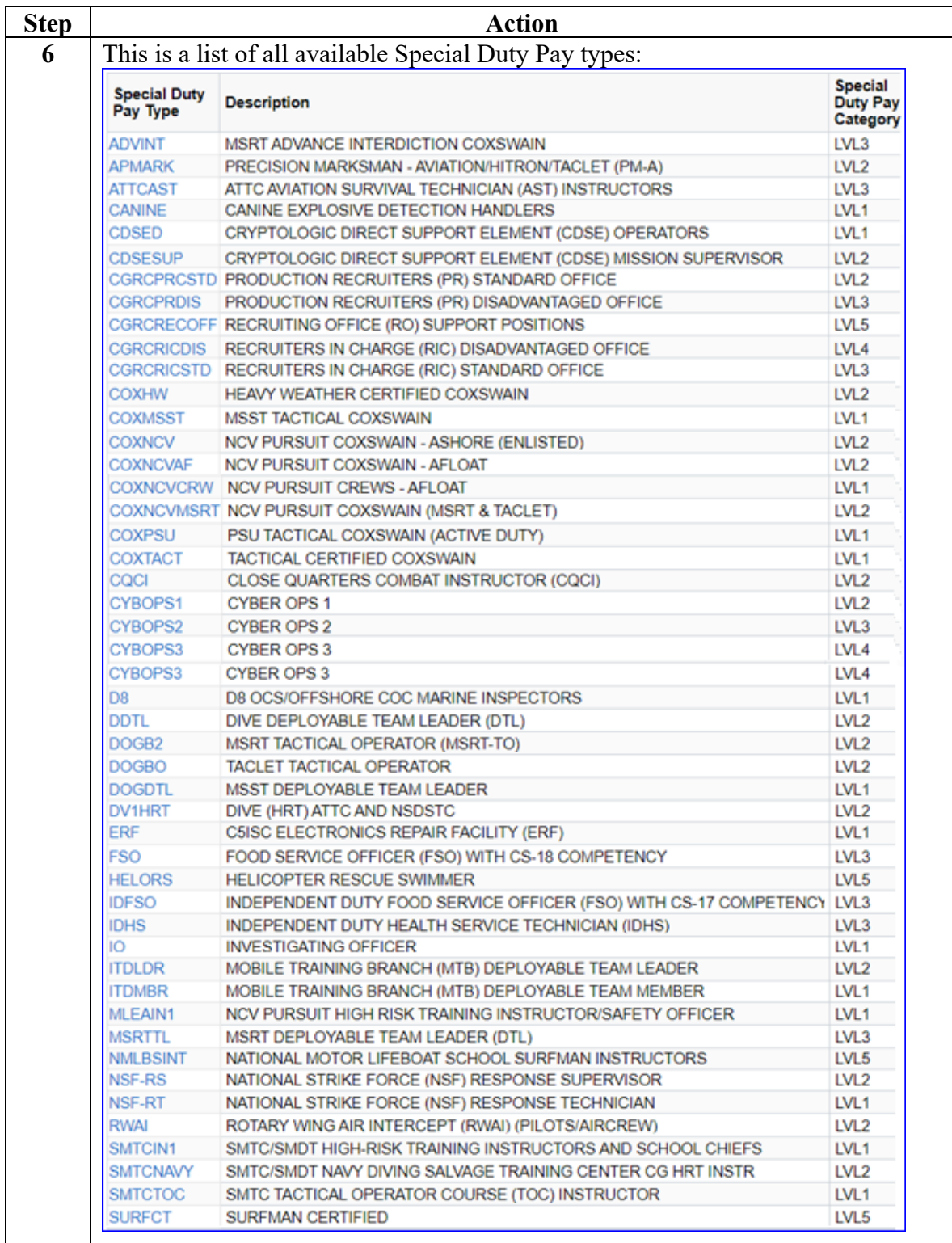

#### **Procedures**,

continued

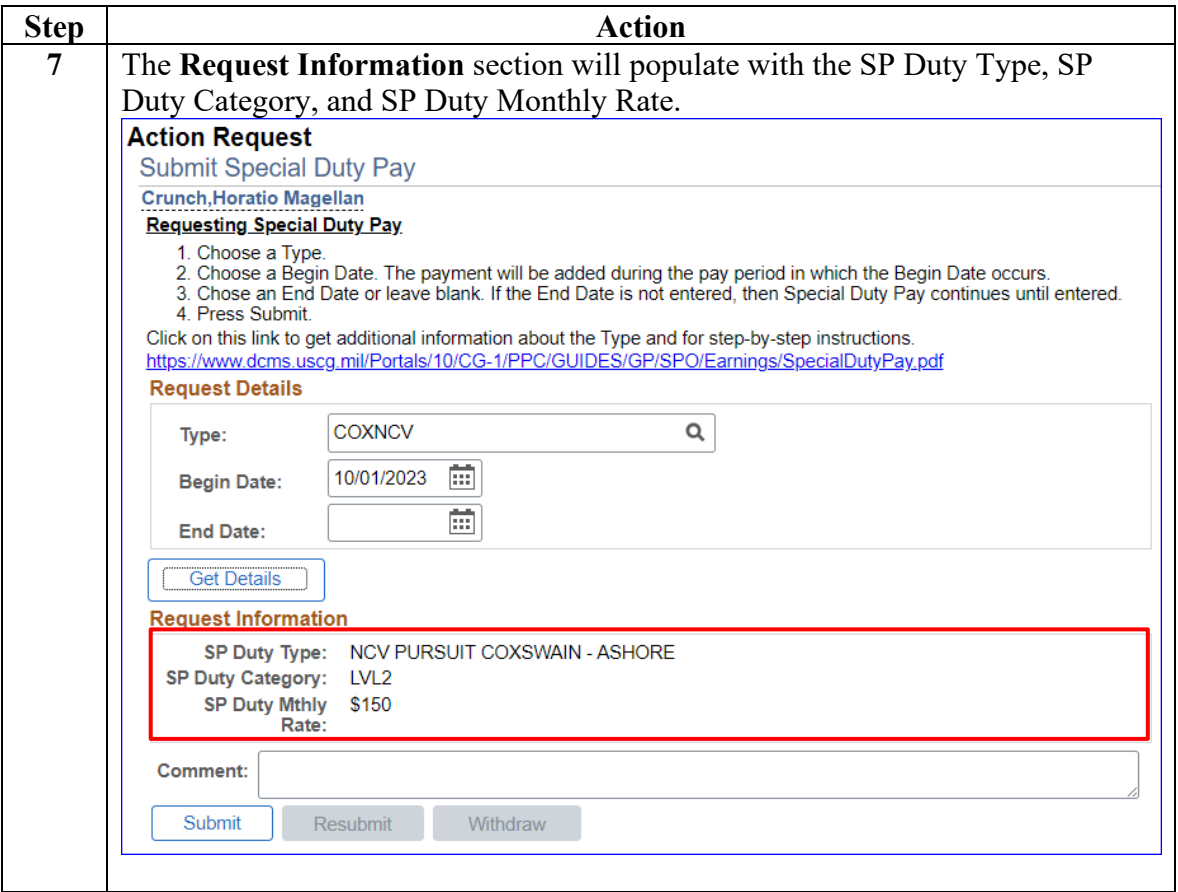

#### **Procedures**,

continued

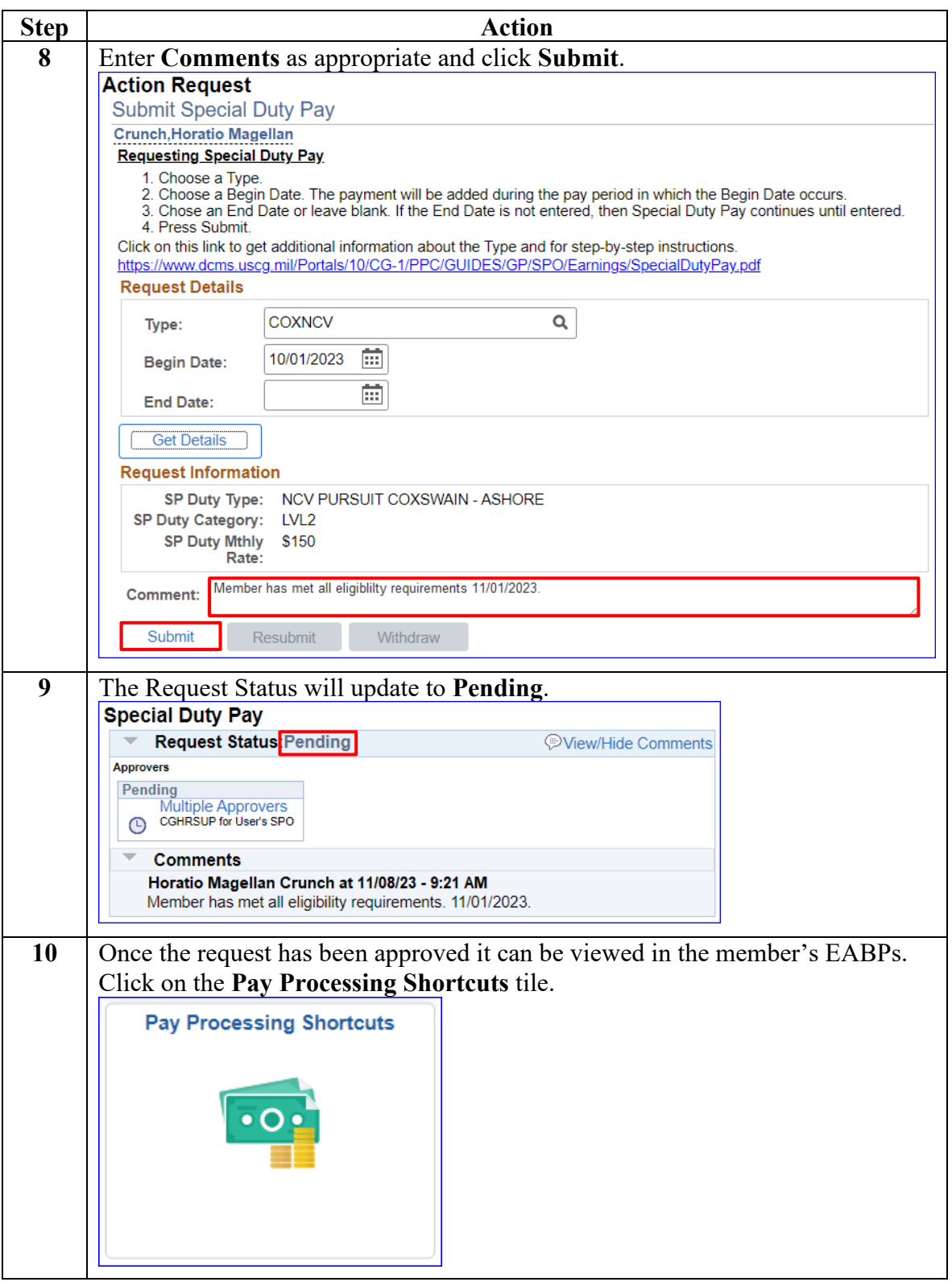

**Procedures**,

continued

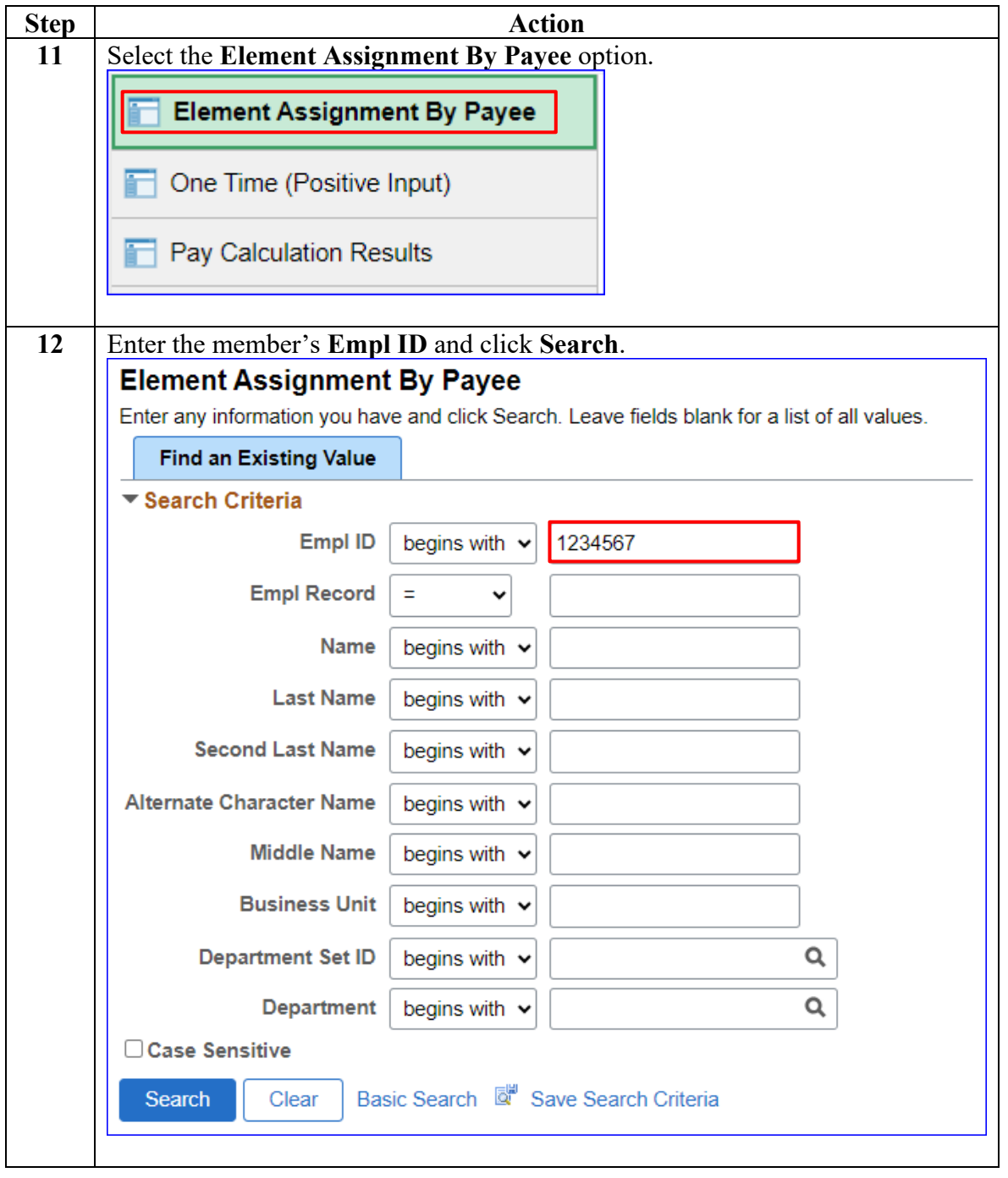

*Continued on next page*

#### **Procedures**,

continued

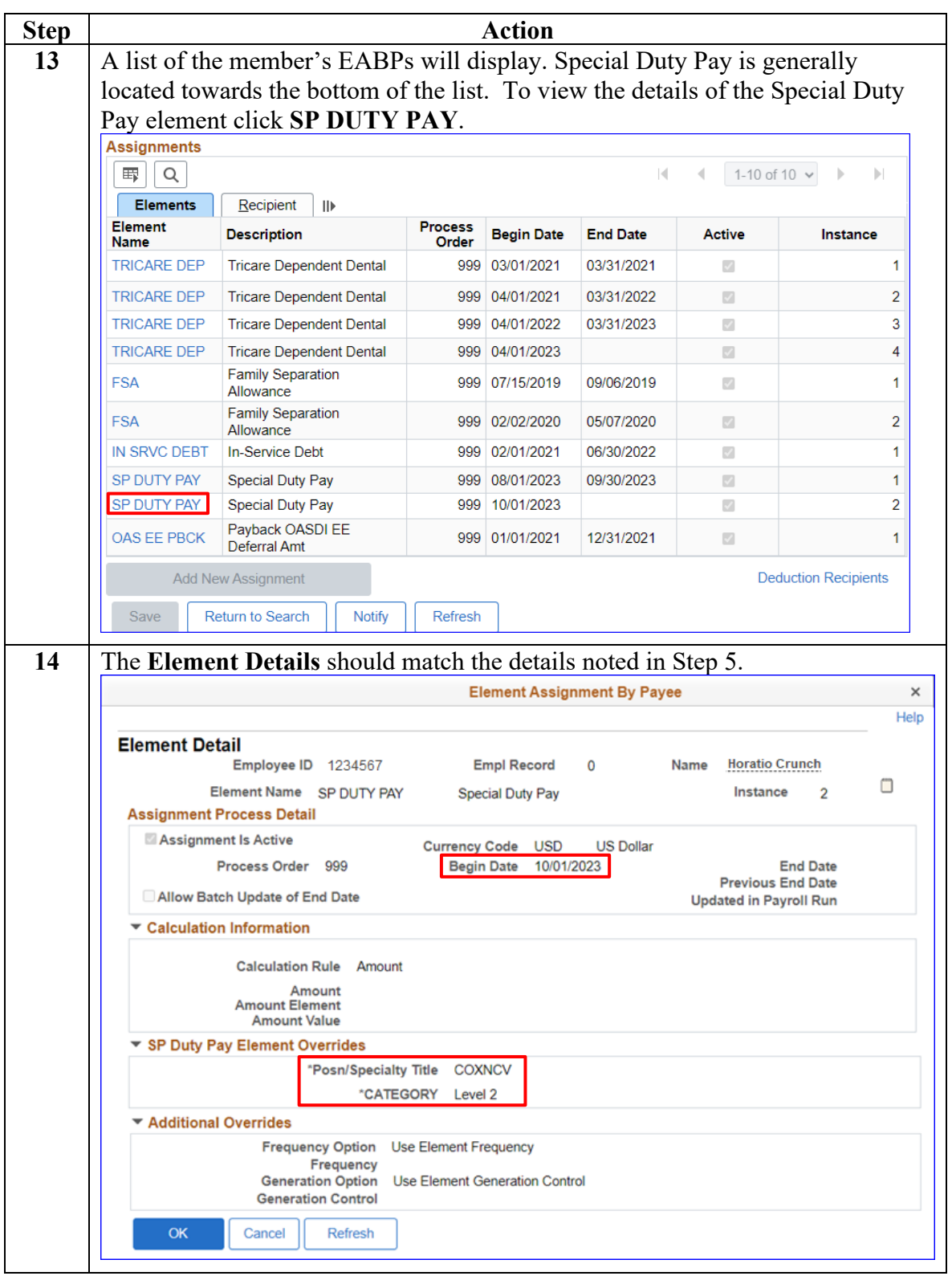